## Setup iPhone MAIL app with an **energycompletion.com** Microsoft 365 email account

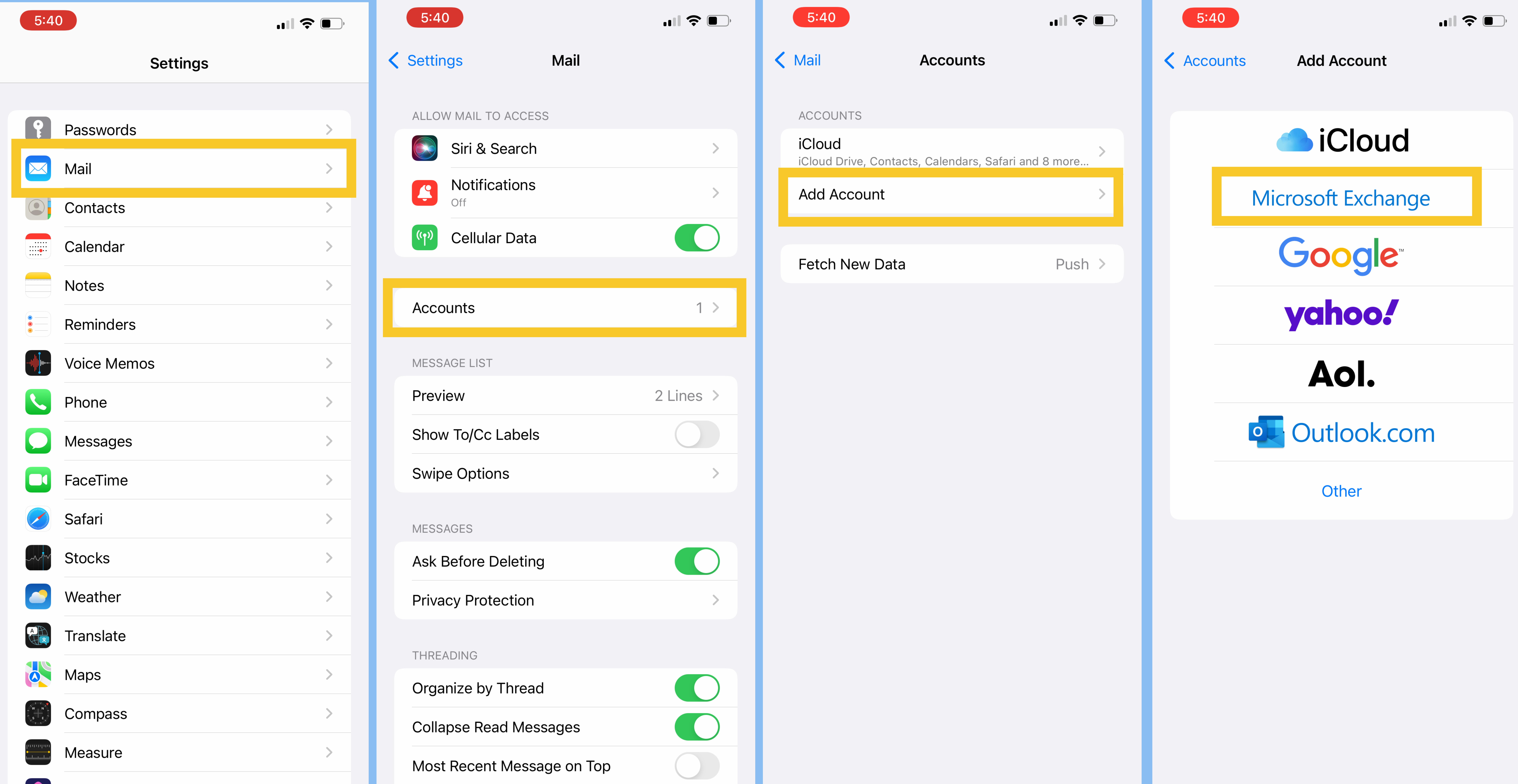

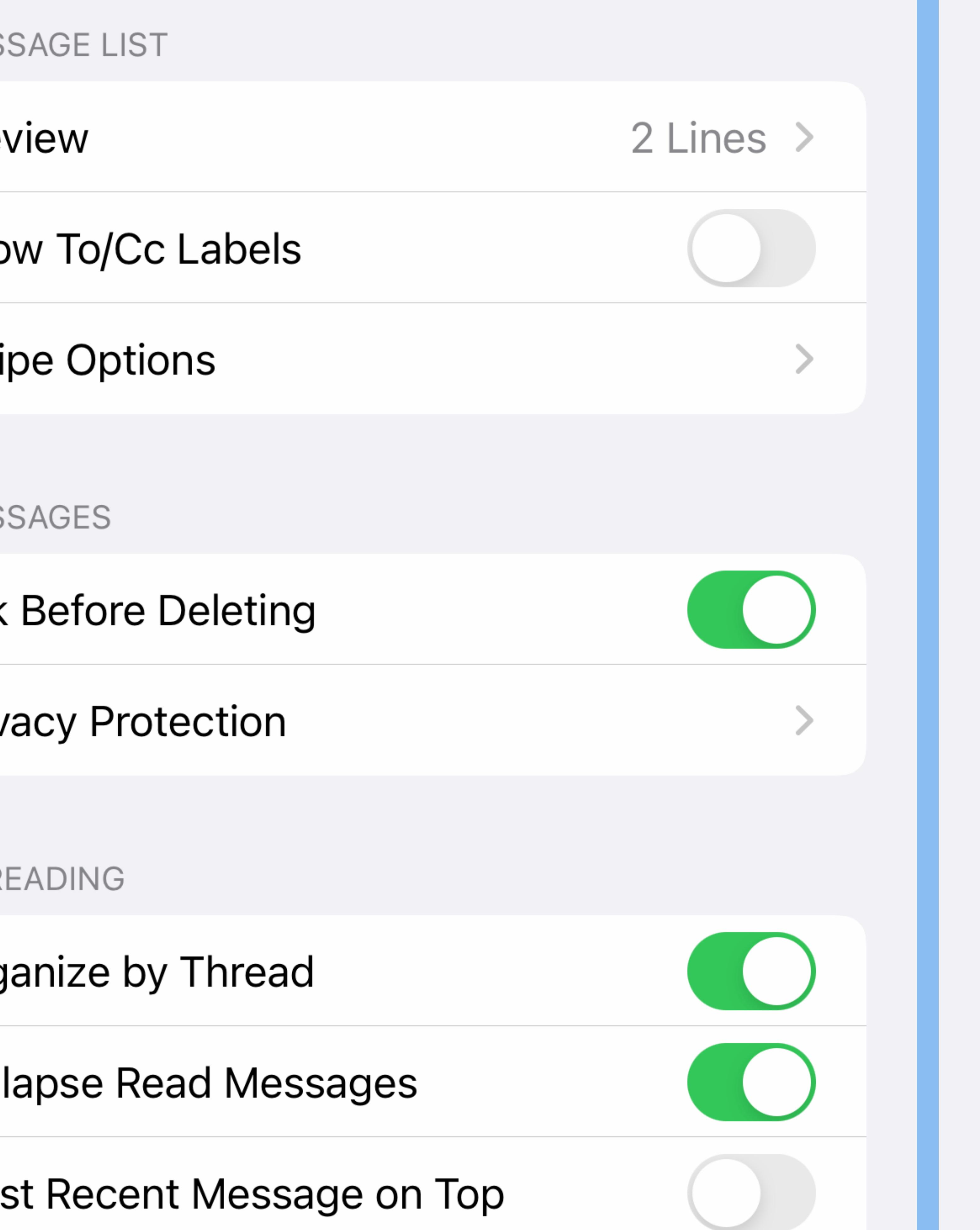

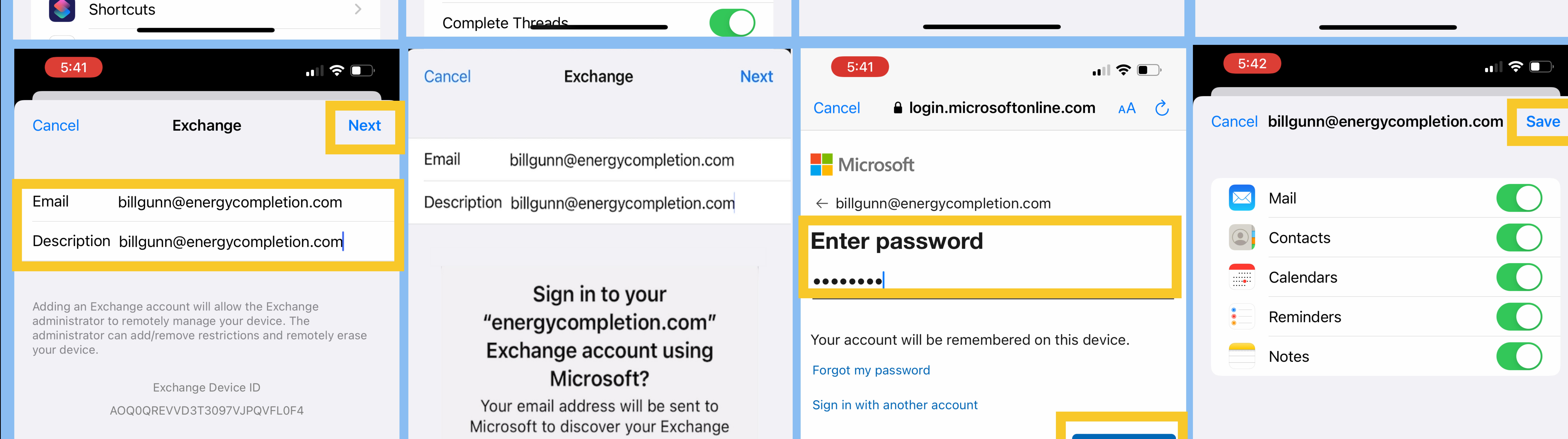

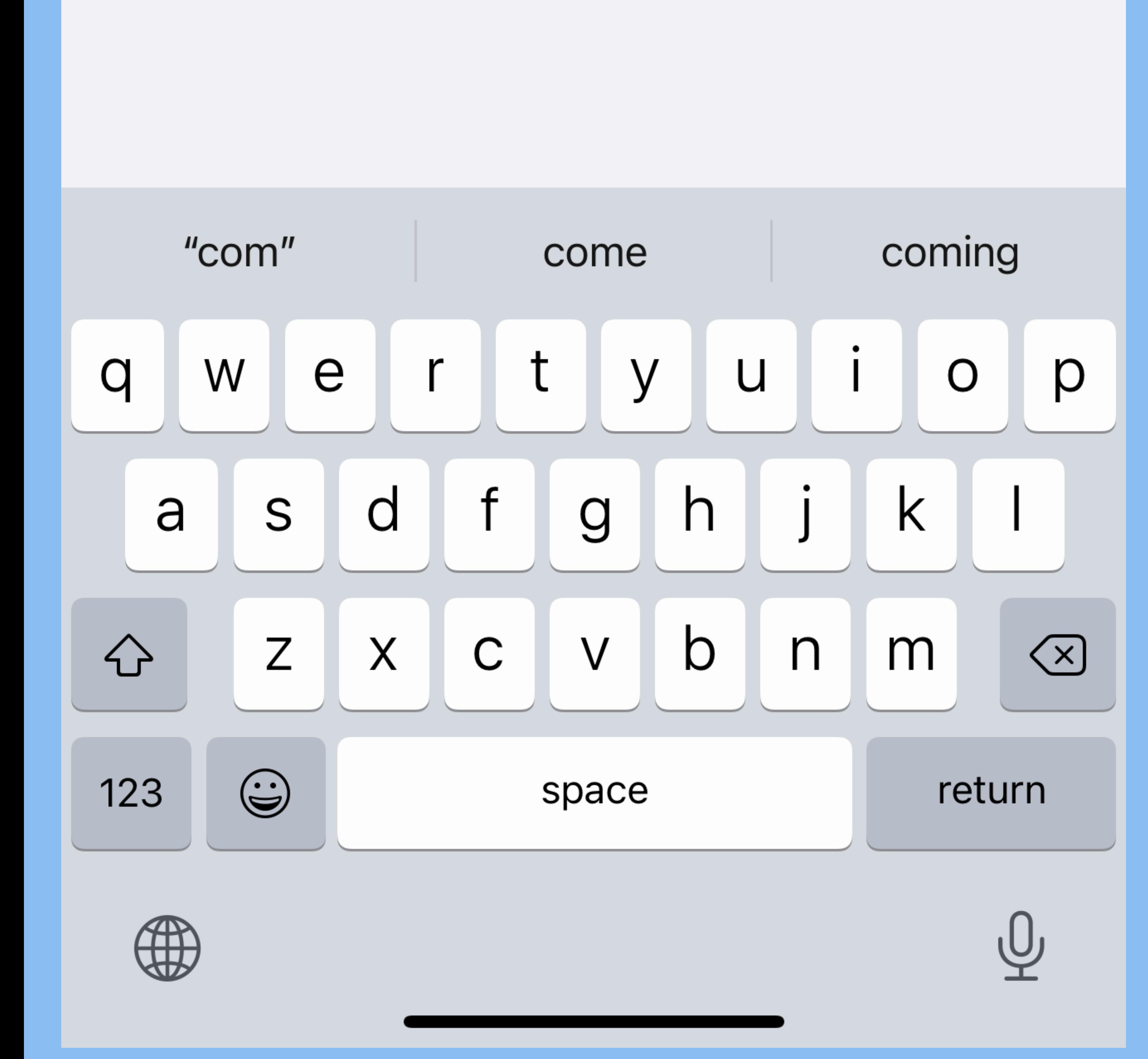

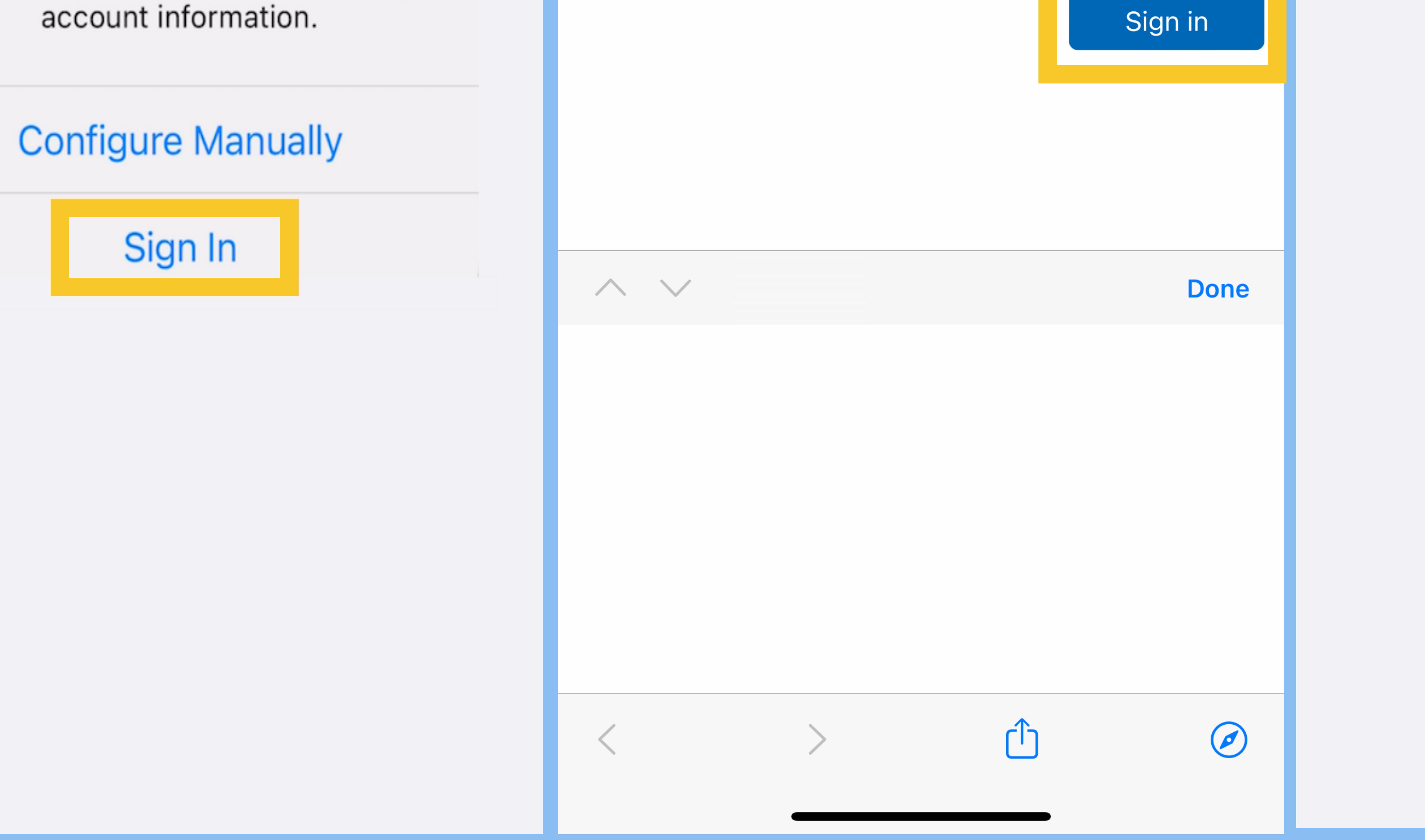